# **Предсказание генов**

#### Миронов Андрей Александрович ФББ МГУ

Межфакультетский курс "Биоинформатика"

#### **Предсказание генов Белок-кодирующий Ген:** *Стоп-кодон Старт-кодон TGA, TAG, TAA ATG Кодоны* 5' *5' UTR 3' UTR* 3' *CDS Регуляция Регуляция* **мРНК ген ДНК** *Промотор Терминатор Транскрипция*

Задача: в геноме найти гены (**CDS**)

## Видите ген?

gatctaccactgctaaggggaagtcatctaaattcttttgttaaatgtaccatccttcca gatacaagtaggaaaagtcgccagaagacaagagctgtagggaaaaccaccaaccctatc Ttcaaccacactatggatgagcaagtctgttccagcatttctccaagatgaggtgagtgg cagtgtgatgagtgtttatagtggagactttggcaatctggaagttaaaggaaatattca gtttgcaattgaatatgtggagtcactgaaggagttgcatgtttttgtggcccagtgtaa ggacttagcagcagcggatgtaaaaaaacagcgttcagacccatatgtaaaggcctattt gctaccagacaaaggcaaaatgggcaagaagaaaacactcgtagtgaagaaaaccttgaa tcctgtgtataacgaaatactgcggtataaaattgaaaaacaaatcttaaagacacagaa attgaacctgtccatttggcatcgggatacatttaagcgcaatagtttcctaggggaggt ggaacttgatttggaaacatgggactgggataacaaacagataaacaattgagatggtac cctctgaagcggaagacagcaccagttgcccttgaagcagaaaacagaggtgaaatgaaa ctagctctccagtatgtcccagagccagtccctggtaaaaagcttcctacaactggagaa gtgcacatctgggtgaaggaatgcctttgatgtatgatgggttcaggcctgaagatctga tggaagcctgtgtagagcttactgtctgggaccattacaaattaaccaaccaatttttgg gaggtcttcgtattggctttggaacaggtaaaagttatgggactga

### ... а он здесь есть!

gatctaccactgctaaggggaagtcatctaaattcttttgttaaatgtaccatccttcca gatacaagtaggaaaagtcgccagaagacaagagctgtagggaaaaccaccaacctatc Ttcaaccacactatggatgagcaagtctgttccagcatttctccaagatgaggtgagtgg cagtgtgatgagtgtttatagtggagactttggcaatctggaagttaaaggaaatattca gtttgcaattgaatatgtggagtcactgaaggagttgcatgtttttgtggcccagtgtaa ggacttagcagcagcggatgtaaaaaaacagcgttcagacccatatgtaaaggcctattt gctaccagacaaaggcaaaatgggcaagaagaaaacactcgtagtgaagaaaaccttgaa tcctgtgtataacgaaatactgcggtataaaattgaaaaacaaatcttaaagacacagaa attgaacctgtccatttggcatcgggatacatttaagcgcaatagtttcctaggggaggt ggaacttgatttggaaacatgggactgggataacaaacagataaacaattgagatggtac cctctgaagcggaagacagcaccagttgcccttgaagcagaaaacagaggtgaaatgaaa ctagctctccagtatgtcccagagccagtccctggtaaaaagcttcctacaactggagaa gtgcacatctgggtgaaggaatgcctttgatgtatgatgggttcaggcctgaagatctga gaggtcttcgtattggctttggaacaggtaaaagttatgggactga

### **Открытая рамка считывания (ORF)**

● *Рамка считывания* – последовательность кодонов, начиная от старт-кодона до стопкодона

… atggtattatatggacaa … ... atg gta tta aat gga cat ga ... pamka 1 **Met-Val-Leu-Asn-Gly-His** ... a tgg tat taa atg gac atg a ... pamka 2 … TrpTyr**StpMet**Asp**Met** … ... at ggt att ata agg aca tga ... pamka 3

Gly-Ile-Ile-Arg-Thr-Stp

5 **+ комплементарная цепь (3 рамки) → итого 6 возможных рамок считывания**

# **Максимальная ORF**

Соображения:

- 1. Начинается со старт-кодона
- 2. Кончается стоп-кодоном
- 3. Нет стоп-кодонов в рамке.

Максимальная открытая рамка считывания. Если длиннее 100 кодонов, то белок.

*P*(*ORF*⩾100)=*P*(*не стоп*) 100  $=$ (1–3/64)<sup>-</sup> 100 =0.0082

# Проблемы max ORF

• Не любой АТG есть старт-кодон. Не любой старт-кодон начинаетсяс АТС.

atg agc aag tct gtt cca atg ttt ctc caa gat gag gtg agt tgt atg cat gaa atg tac tca acc taa tga

- Где на самом деле находится старт белка?
- Какая рамка считывания (ORF) на самом деле есть ген?
- Порог на длину: либо теряем короткие пептиды, либо набираем много мусора.

# Дополнительные соображения

- 1. Не все кодоны используются с одинаковой частотой.
- 2. Во многих прокариотах есть дополнительный сигнал — последовательность Шайна-Дальгарно (SD-последовательность). SD-последовательность вырожденная, и не все гены его используют.

спейсер старт **SD** aggaggt tgttacgt atg gcc  $\leftarrow$  10±3 →

### Вероятностная модель

- Каждой ORF припишем вероятность P([a,b]=gene) того, что она кодирует настоящий белок.
- Учтем:
	- Характер использования кодонов.
	- Наличие и качество SD-последовательности.
	- Длину рамки.
	- Тип стоп-кодона.
	- Чего-нибудь еще.

## **Вероятностная модель**

• Вероятность, что фрагмент порожден моделью CDS

#### *prob(x[a,b]|M)*

• Вероятность, что последовательность порождена случайной моделью

*prob(x[a,b]|R)*

• **Отношение правдоподобия** 

 $L(x[a, b]$ *isCDS*)=log  $\frac{prob(x[ab]|M)}{log(x[ab])}$ *prob* (*x* [*ab*]∣*R*)

### **Качество предсказания**

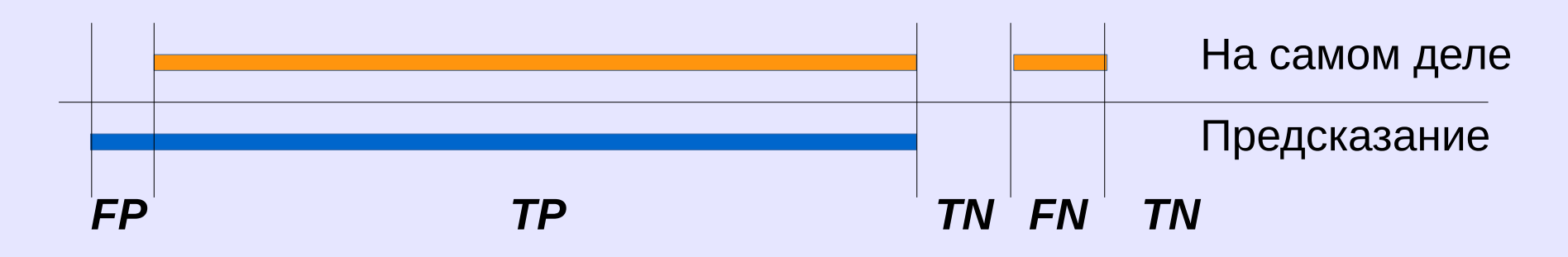

$$
Sn = \frac{TP}{TP + FN}
$$

$$
Sp = \frac{TP}{TP + FP}
$$

$$
J = \frac{TP}{TP + FP + FN}
$$

# **А что есть истина**

- Надо читать белок (N-конец) (N-конец **Н**ачало; C-конец — коне**Ц** )
	- Разрезание + хромотография
	- Масс-спектрометрия
- Процессинг белка N-конец зрелого белка не есть его истинное начало!
- Рибосомное профилирование. Там, где есть рибосомы — там кодирующая область.
- Экспериментальных данных мало

### **Сравнительный анализ ?**

### **Что мы знаем о протеоме**  *Escherichia coli* **?**

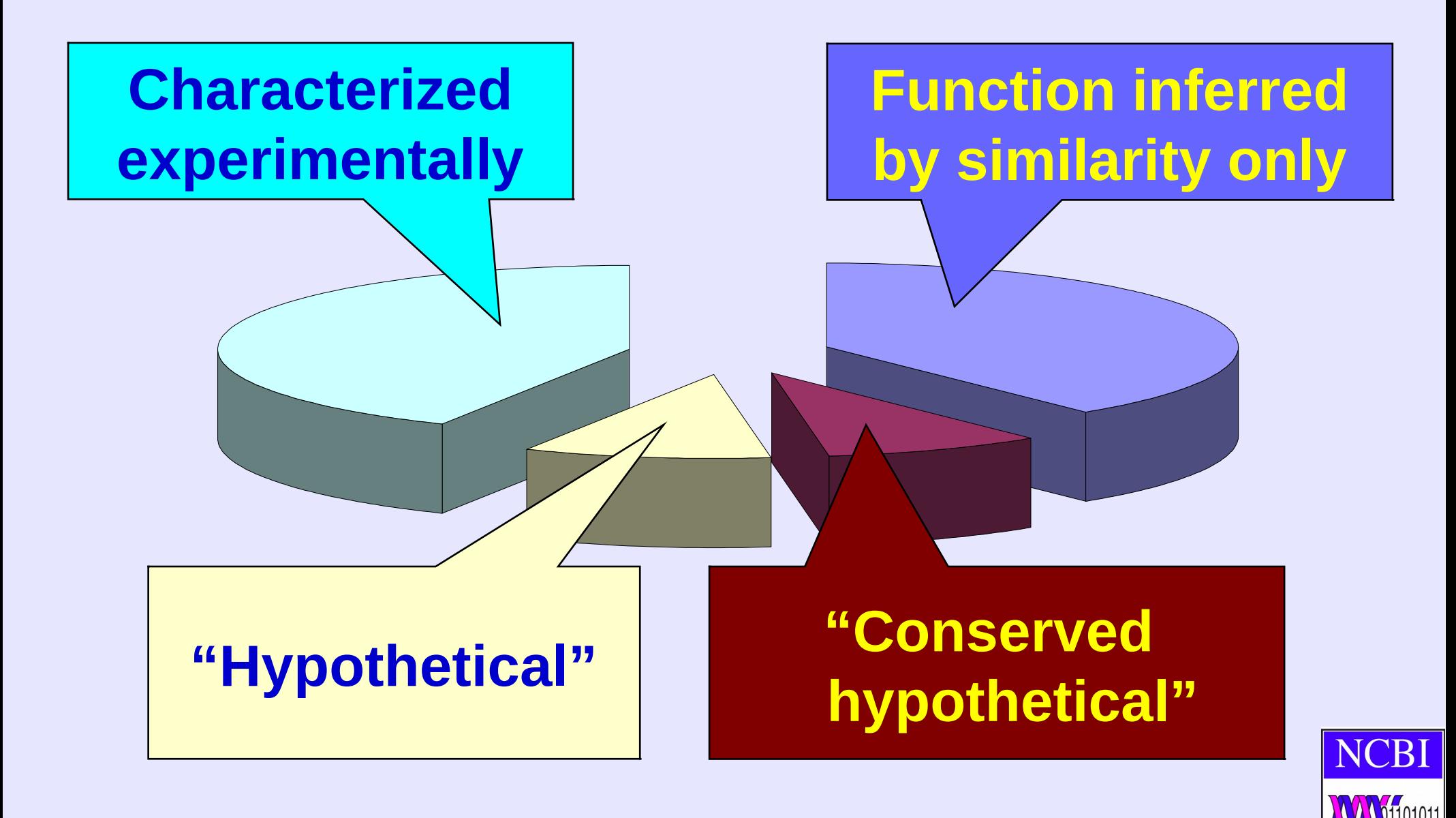

# **Эукариоты:** *Сплайсинг*

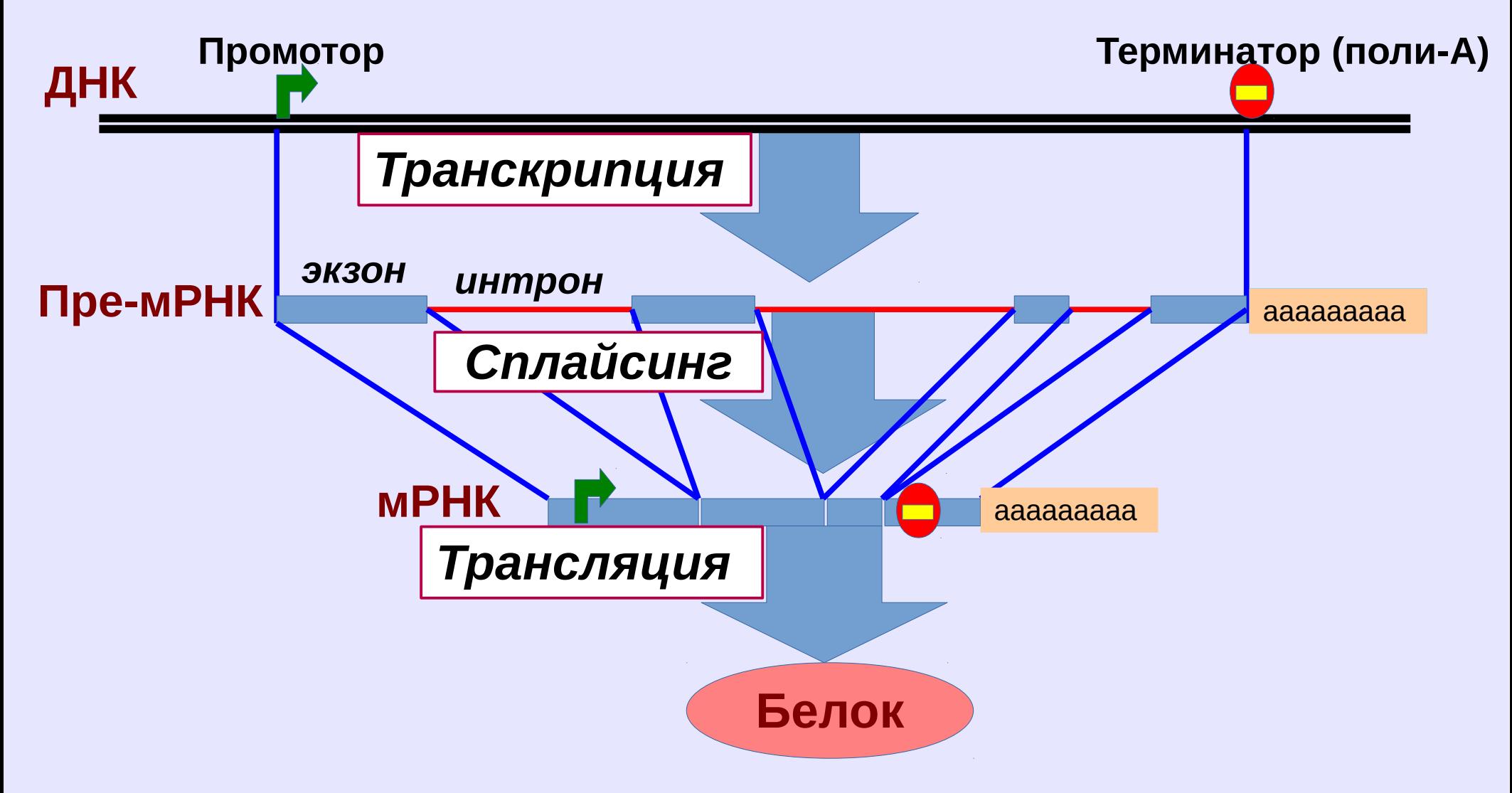

- Плохая новость сплайсинг
- Хорошая новость сплайсинг определяется сайтами сплайсинга

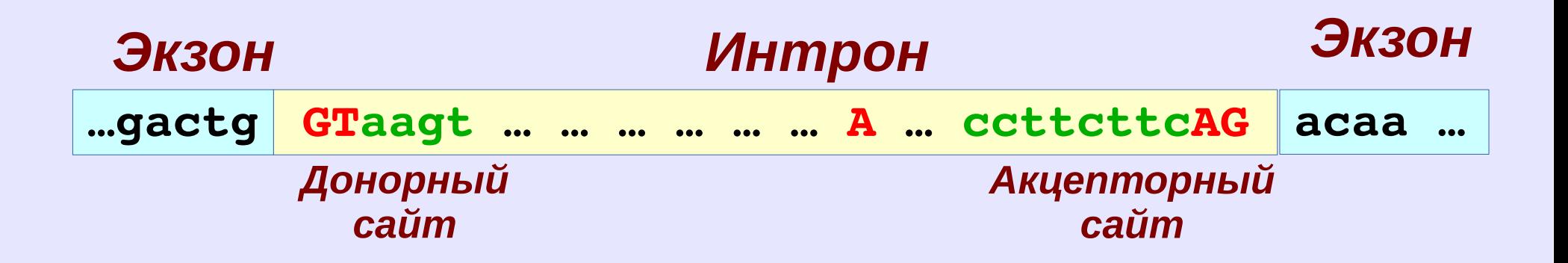

- Модель учитывает:
	- Сайты сплайсинга
	- Распределение длин интронов
	- Распределение длин экзонов
	- Частоту использования кодонов
- Обучение модели (подбор параметров):
	- Ищем известные гены (BLAST)
	- Определяем на них частоты кодонов и распределение длин интронов и экзонов

• **Проблема**: предсказание сливает и разделяет гены

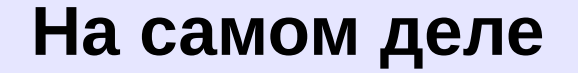

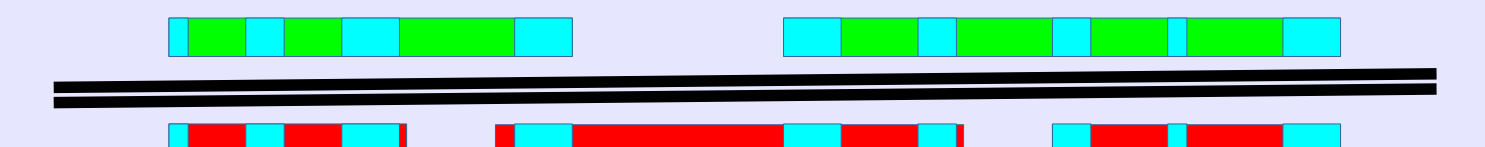

**предсказание**

- Плохие новости
	- Сплайсинг *альтернативен*

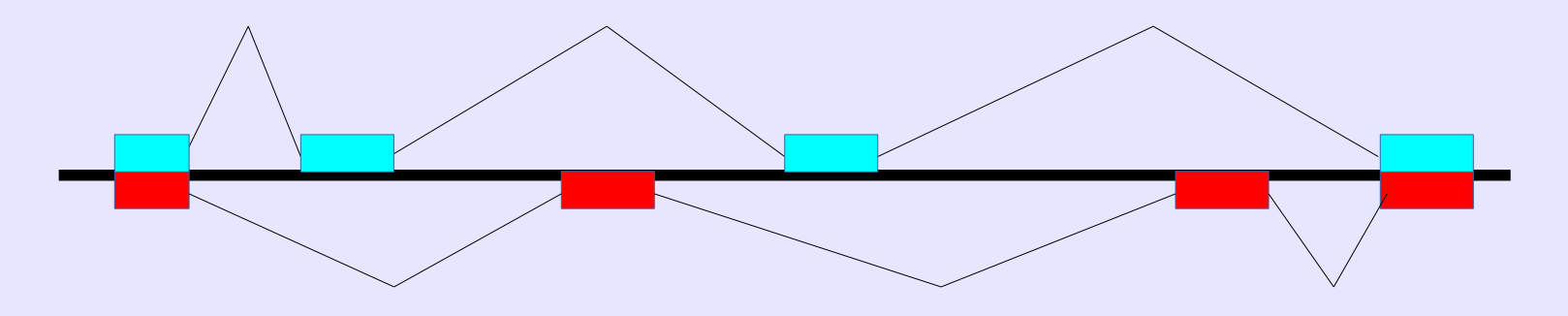

– *Редактирование* РНК

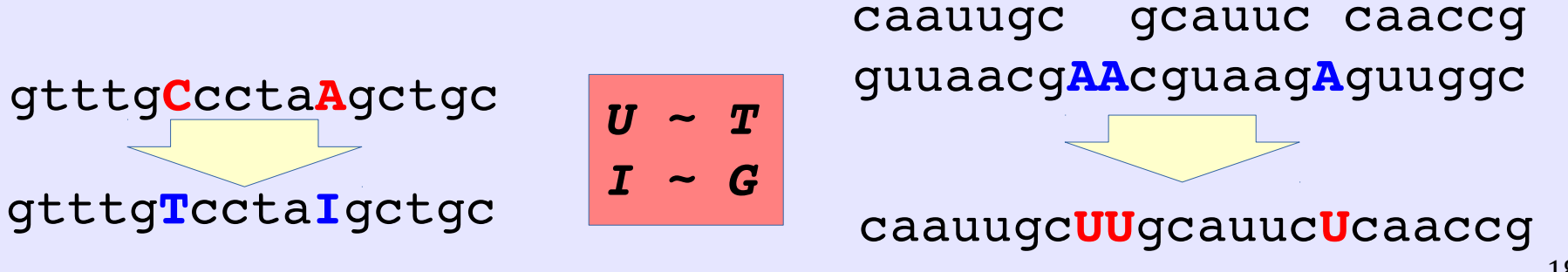

### **Как это выглядит**

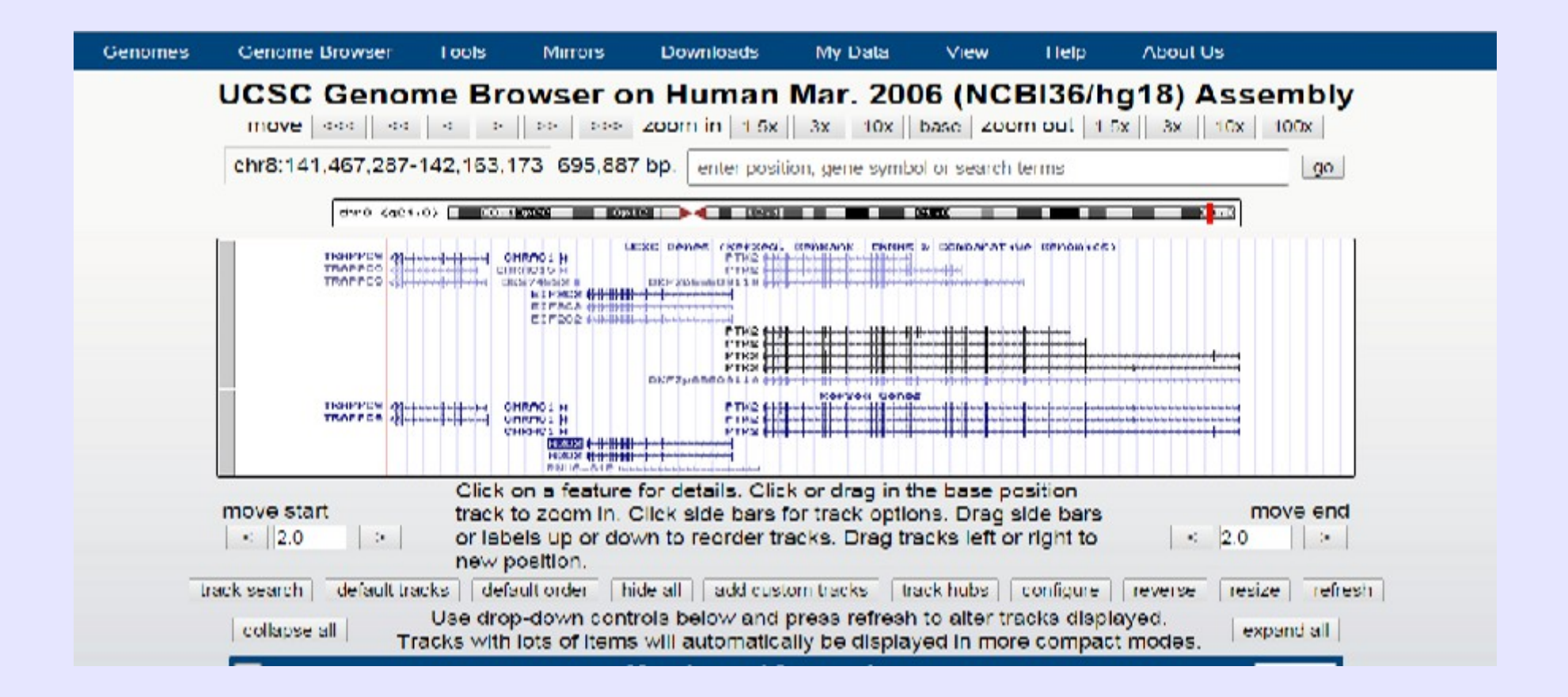

• Хорошая новость – можно секвенировать зрелую мРНК, положить ее на геном и узнать, где экзоны.

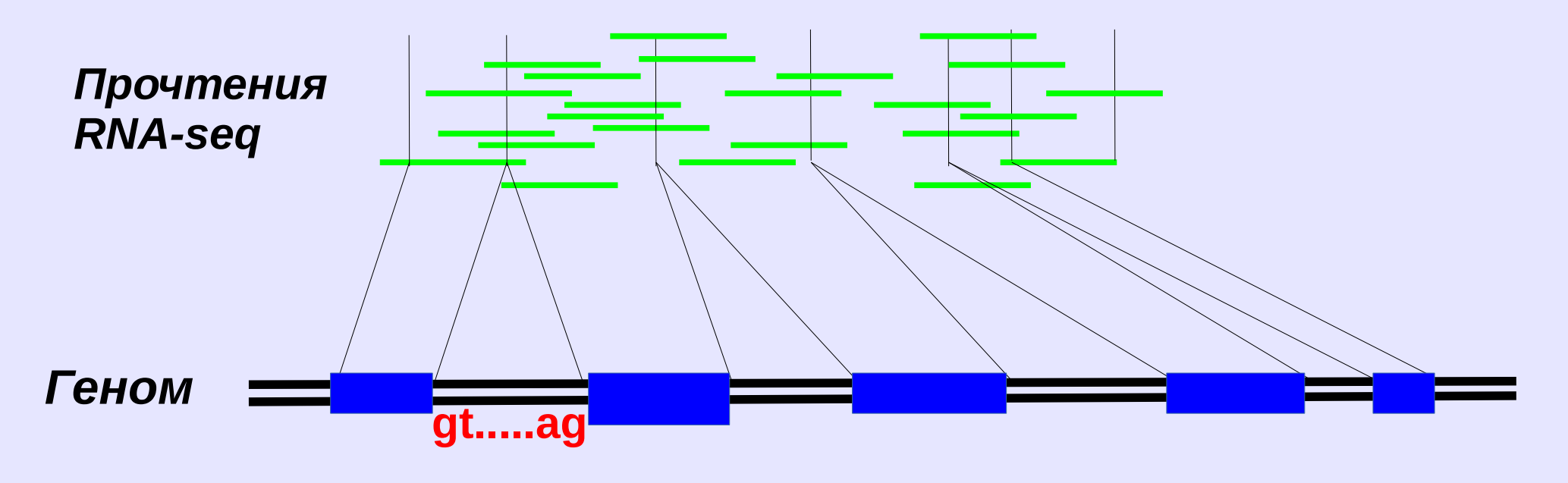

Не все гены экспрессируются; Экспрессируются не только гены

# **Гибридные подходы**

- Учесть сайты сплайсинга
- Учесть частоты кодонов
- Принять во внимание возможные гомологи в других геномах
- Использовать информацию по RNA-SEQ (если она есть)